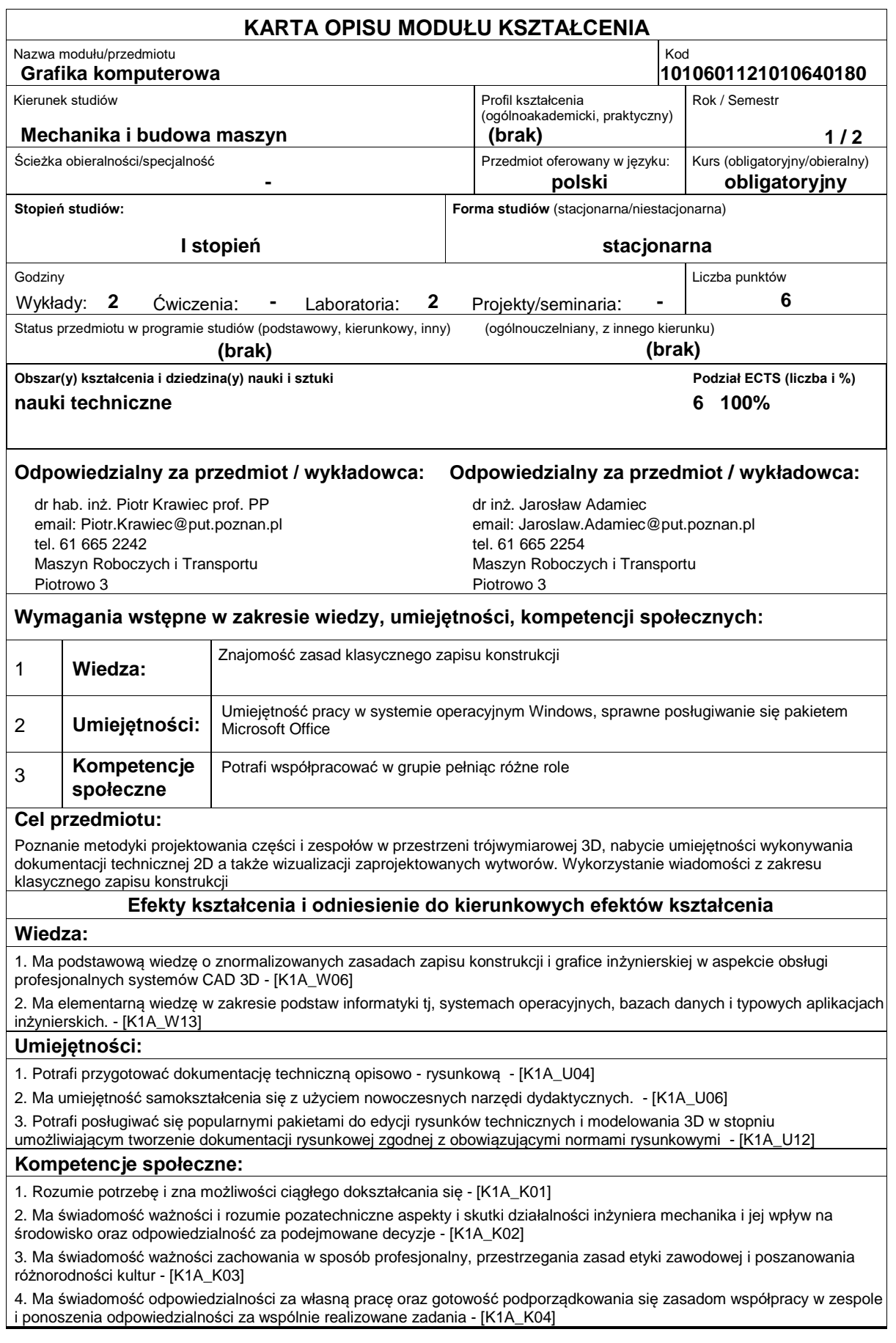

## **Sposoby sprawdzenia efektów kształcenia**

Zaliczenie wykładu, zaliczenie laboratorium.

## **Treści programowe**

Rys historyczny CAD, Grafika rastrowa, grafika wektorowa, grafika 3D. Obszary zastosowań systemów CAD, CAM, CAE. Miejsce grafiki komputerowej w Komputerowo Zintegrowanym Wytwarzaniu CIM. Praktyczne poznanie możliwości parametryzacji, adaptywności, wariantowania w profesjonalnych systemach CAD. Podczas zajęć laboratoryjnych realizacja procesu projektowania wytworu w systemie 3D poprzez projekt wstępny, model 3D, dokumentację 2D, montaż zespołu, animacja działania wytworu.

#### **Literatura podstawowa:**

1. Foley J., Dam A., Hughes J., Phillips R., Wprowadzenie do grafiki komputerowej, Warszawa, WNT 2001.

2. Jankowski M, Elementy grafiki komputerowej, WNT Warszawa 1990.

3. Krawiec P. (red), Grafika Komputerowa ? laboratorium. Wydawnictwo Politechniki Poznańskiej 2011

### **Literatura uzupełniająca:**

1. Kiciak P. Podstawy modelowania krzywych i powierzchni : zastosowania w grafice komputerowej WNT 2005

# **Bilans nakładu pracy przeciętnego studenta**

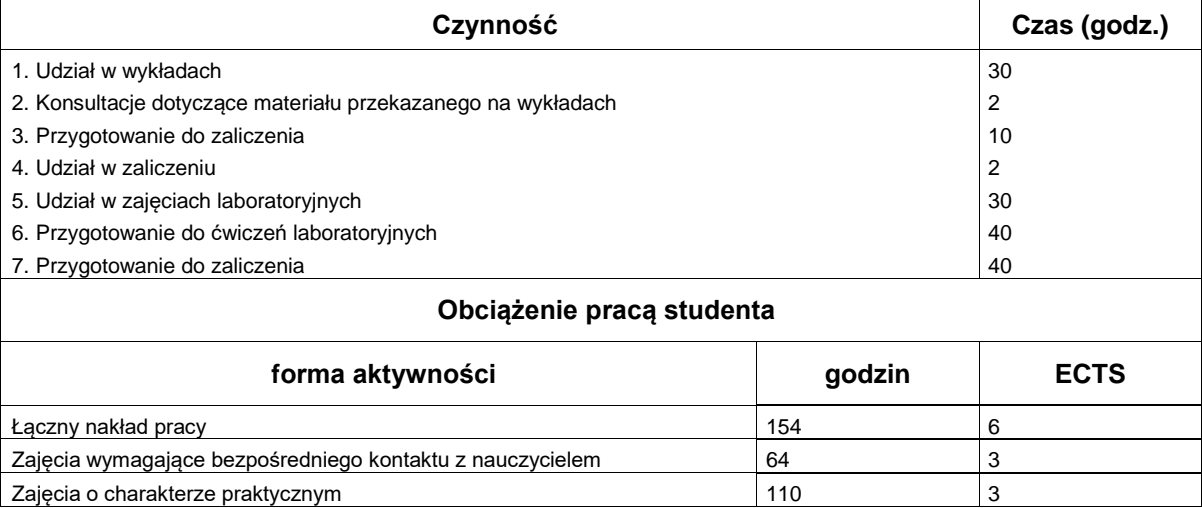